# **CTA Operator Tools News**

New tools and features for the CTA administrator

Richard Bachmann, on behalf of the CTA team

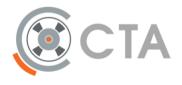

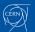

# What are the CTA Operations Utilities?

- Scripts to make tape operations easier
  - Automation
  - Monitoring
- Python code, pip packages
- FOSS

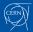

### General features

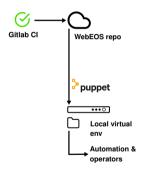

#### Configuration

- One file
  - keytab location
  - cta-cli file
  - Library/tapepool setup
  - External binary selection for command execution
  - Configurable tabulation

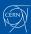

### General features

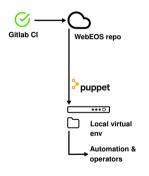

#### Configuration

- One file
  - keytab location
  - cta-cli file
  - Library/tapepool setup
  - External binary selection for command execution
  - Configurable tabulation

#### Misc

- Shared libraries
   —Consistent behavior
- Translate cta-admin error messages
- Consistent logging and built-in rotation

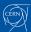

### The Tools — ATRESYS

Moving data between tapes at scale is cumbersome

- Automated Tape Repacking SYStem
- Manages media transfer and re-use workflow
- Previously presented at EOS 2023 Workshop

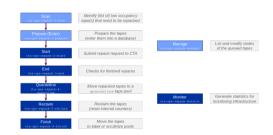

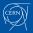

I wish I could easily extend the cta-admin command

- \$ cta-ops-admin
  - Customisable wrapper for cta-admin
  - Everything cta-admin can do
  - Is 60% cta-admin json output + formatting

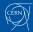

I wish I could easily extend the cta-admin command

- \$ cta-ops-admin
  - Customisable wrapper for cta-admin
  - Everything cta-admin can do
  - Is 60% cta-admin json output + formatting

#### Queues

- \$ cta-ops-admin showqueues
  - -Quick queue summaries

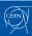

I wish I could easily extend the cta-admin command

- \$ cta-ops-admin
  - Customisable wrapper for cta-admin
  - Everything cta-admin can do
  - Is 60% cta-admin json output + formatting

#### Queues

- \$ cta-ops-admin showqueues
  - —Quick queue summaries

#### **Tapes**

- \$ cta-ops-admin tape mount/unmount
- \$ cta-ops-admin tape mediacheck Check tapes for problems
- \$ cta-ops-admin tape label—Bulk labeling

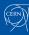

I wish I could easily extend the cta-admin command

#### \$ cta-ops-admin

- Customisable wrapper for cta-admin
- Everything cta-admin can do
- Is 60% cta-admin json output + formatting

#### Queues

- \$ cta-ops-admin showqueues
  - —Quick queue summaries

#### **Tapes**

- \$ cta-ops-admin tape mount/unmount
- \$ cta-ops-admin tape mediacheck Check tapes for problems
- \$ cta-ops-admin tape label—Bulk labeling

#### **Drives**

• \$ cta-ops-admin drive test-Check drive health

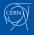

# The Tools — CTA Ops Admin ShowQueues

I need a summary of archive/retrieve activity

#### Example

\$ cta-ops-admin showqueues archive

| TAPE_POOL PRIOR | ITY | Qd_BYTES | Qd_FILES | MOUNTS | CURRENT_FILES | CURRENT_BYTES | MIN_AGE | OLDEST | TAPES_BYTES | TAPES_CAPACITY | TAPES_FILES |
|-----------------|-----|----------|----------|--------|---------------|---------------|---------|--------|-------------|----------------|-------------|
| r_cms_mc        | 50  | 1.5T     | 487      | 1      | 497           | 1.8T          | 14400   | 3841   | 39.0P       | 38.0P          | 11633169    |
| r_alice_raw     | 50  | 1.3T     | 1621     | 1      | 12251         | 11.6T         | 14400   | 2793   | 141.3P      | 123.8P         | 65893108    |
| r_na62 2        | 50  | 1.2T     | 2277     | 6      | 184880        | 116.3T        | 14400   | 934    | 11.6P       | 11.0P          | 23274200    |
| r_atlas_prod 2  | 50  | 345.5G   | 829      | 0      | 0             | OB            | 14400   | 10218  | 34.6P       | 32.9P          | 18355362    |
| r_lhcb          | 50  | 10.7G    | 2        | 1      | 7             | 53.7G         | 14400   | 194    | 30.8P       | 26.3P          | 10701351    |

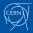

*Is this tape cartridge in good condition?* 

\$ cta-ops-admin tape mediacheck --drive I3601424 --vid L94871

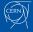

*Is this tape cartridge in good condition?* 

\$ cta-ops-admin tape mediacheck --drive I3601424 --vid L94871

```
Drive I1L90624 is DOWN and has a reason (<operator> 20240301 - Mediacheck on tape L94871) - OK
Source pool checked: OK
Checking if tape [L94871] is empty...
Tape [L94871] is empty: OK
Cartridge L94871 has capacity of 18000 GB and it will be filled with 3960 files(each with size of 5368709120 bytes)
Executing shell command: LANG=C /usr/bin/dd if=/dev/../<random_file>.bin of=/dev/nst0 bs=256K 2>&1
WRITE finished - EOT hit - written 3464 files
Starting to READ 3463 files from tape L94871 ...
Executing shell command: LANG=C /usr/bin/dd if=/dev/nst0 of=/dev/../<random_file>.bin-1 bs=256K 2>&1
Checksums are equal
Read back all 3463 files from tape, all checksums match.
Media on tape L94871 checked, EVERYTHING WENT FINE - MEDIA LOOKS GOOD.

1 [L94871] - SUCCESS
```

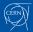

*Is this tape cartridge in good condition?* 

```
$ cta-ops-admin tape mediacheck --drive I3601424 --vid L94871

Drive I1L90624 is DOWN and has a reason (<operator> 20240301 - Mediacheck on tape L94871) - OK

Source pool checked: OK

Checking if tape [L94871] is empty...

Tape [L94871] is empty: OK

Cartridge L94871 has capacity of 18000 GB and it will be filled with 3960 files(each with size of 5368709120 bytes)

Executing shell command: LANG=C /usr/bin/dd if=/dev/../<random_file>.bin of=/dev/nst0 bs=256K 2>&1

WRITE finished - EOT hit - written 3464 files

Starting to READ 3463 files from tape L94871 ...

Executing shell command: LANG=C /usr/bin/dd if=/dev/nst0 of=/dev/../<random_file>.bin-1 bs=256K 2>&1

Checksums are equal

Read back all 3463 files from tape, all checksums match.

Media on tape L94871 checked, EVERYTHING WENT FINE - MEDIA LOOKS GOOD.

1 [L94871] - SUCCESS
```

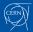

*Is this tape cartridge in good condition?* 

\$ cta-ops-admin tape mediacheck --drive I3601424 --vid L94871

```
Drive I1L90624 is DOWN and has a reason (<operator> 20240301 - Mediacheck on tape L94871) - OK
Source pool checked: OK
Checking if tape [L94871] is empty...
Tape [L94871] is empty: OK
Cartridge L94871 has capacity of 18000 GB and it will be filled with 3960 files(each with size of 5368709120 bytes)
Executing shell command: LANG=C /usr/bin/dd if=/dev/../<random_file>.bin of=/dev/nst0 bs=256K 2>&1
WRITE finished - EOT hit - written 3464 files
Starting to READ 3463 files from tape L94871 ...
Executing shell command: LANG=C /usr/bin/dd if=/dev/nst0 of=/dev/../<random_file>.bin-1 bs=256K 2>&1
Checksums are equal
Read back all 3463 files from tape, all checksums match.
Media on tape L94871 checked, EVERYTHING WENT FINE - MEDIA LOOKS GOOD.

1 [L94871] - SUCCESS
```

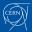

*Is this tape cartridge in good condition?* 

\$ cta-ops-admin tape mediacheck --drive I3601424 --vid L94871

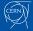

I want to write data such we keep read back times high

#### \$ cta-ops-pool-supply

- Gradually feeds empty tapes to tape pools used by drives
- Avoids excessive spread of files across media

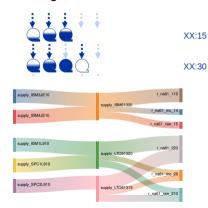

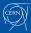

I want to write data such we keep read-back times high

```
$ cta-ops-pool-supply
```

```
Starting processing all tape pools at: 2024-03-01 08:48:02
Tape pool: r_backup_hadoop which should have at least: 10 eligible partial tape(s) is supplied from: supply_alltypes
Tape pool: r_backup_hadoop only has: 9 eligible partial tape(s) available, re-filling
Identified: 50 supply tapes, moving random 1 to the pool: r_backup_hadoop
Tape: L62683 moved to the pool: r_backup_hadoop
```

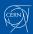

I want to write data such we keep read-back times high

```
$ cta-ops-pool-supply
```

```
Starting processing all tape pools at: 2024-03-01 08:48:02

Tape pool: r_backup_hadoop which should have at least: 10 eligible partial tape(s) is supplied from: supply_alltypes

Tape pool: r_backup_hadoop only has: 9 eligible partial tape(s) available, re-filling

Identified: 50 supply tapes, moving random 1 to the pool: r_backup_hadoop

Tape: L62683 moved to the pool: r_backup_hadoop

...
```

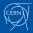

I want to write data such we keep read-back times high

# Example \$ cta-ops-pool-supply

```
Starting processing all tape pools at: 2024-03-01 08:48:02
Tape pool: r_backup_hadoop which should have at least: 10 eligible partial tape(s) is supplied from: supply_alltypes
Tape pool: r_backup_hadoop only has: 9 eligible partial tape(s) available, re-filling
Identified: 50 supply tapes, moving random 1 to the pool: r_backup_hadoop
Tape: L62683 moved to the pool: r backup hadoop
```

...

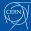

I want to write data such we keep read-back times high

```
$ cta-ops-pool-supply
```

```
Starting processing all tape pools at: 2024-03-01 08:48:02
Tape pool: r backup hadoop which should have at least: 10 eligible partial tape(s) is supplied from: supply alltypes
Tape pool: r backup hadoop only has: 9 eligible partial tape(s) available, re-filling
Identified: 50 supply tapes, moving random 1 to the pool: r_backup_hadoop
Tape: L62683 moved to the pool: r backup hadoop
```

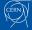

Are my files ok? Let's check in an automated fashion

- \$ cta-ops-verify-tape
- \$ cta-ops-verification-feeder
  - Picks a selection of files and retrieves them
  - Sample-based error detection

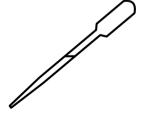

Are my files ok? Let's check in an automated fashion

```
$ cta-ops-verification-feeder ...
```

```
Verification for tape 197064 has finished since the last cta-ops-verification-feeder run Currently running verification on tapes:

0 tapes are currently being verified, target is 20
42298 tapes are eligible for verification
--min_data_on_tape specified, selecting only tapes with at least 1000000000000 bytes written
After selecting only tapes with at least 100000000000 bytes written, 42242 are eligible based on policy: random,
the following new tapes have been selected for verification: L95548, I53420, L73747, ...
Submitting verification for tape 195548 (media type: lto9, logical library: ibm119, tape pool: r_alice_raw, total files
Tape 195548 successfully submitted for verification.
Waiting 120 seconds to start the next verification job
...
```

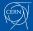

Are my files ok? Let's check in an automated fashion

#### Example

\$ cta-ops-verification-feeder ...

```
Verification for tape 197064 has finished since the last cta-ops-verification-feeder run
Currently running verification on tapes:

O tapes are currently being verified, target is 20
42298 tapes are eligible for verification

-min_data_on_tape specified, selecting only tapes with at least 1000000000000 bytes written
After selecting only tapes with at least 100000000000 bytes written, 42242 are eligible based on policy: random,
the following new tapes have been selected for verification: L95548, I53420, L73747, ...

Submitting verification for tape 195548 (media type: lto9, logical library: ibmi19, tape pool: r_alice_raw, total files
Tape 195548 successfully submitted for verification.

Waiting 120 seconds to start the next verification job
...
```

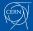

Are my files ok? Let's check in an automated fashion

#### Example

\$ cta-ops-verification-feeder ...

```
Verification for tape 197064 has finished since the last cta-ops-verification-feeder run Currently running verification on tapes:

0 tapes are currently being verified, target is 20
42298 tapes are eligible for verification
--min_data_on_tape specified, selecting only tapes with at least 10000000000000 bytes written

After selecting only tapes with at least 1000000000000 bytes written, 42242 are eligible based on policy: random,
the following new tapes have been selected for verification: L95548, I53420, L73747, ...

Submitting verification for tape 195548 (media type: lto9, logical library: ibm119, tape pool: r_alice_raw, total files
Tape 195548 successfully submitted for verification.

Waiting 120 seconds to start the next verification job
...
```

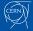

Are my files ok? Let's check in an automated fashion

### Example

\$ cta-ops-verification-feeder ...

```
Verification for tape 197064 has finished since the last cta-ops-verification-feeder run
Currently running verification on tapes:
0 tapes are currently being verified, target is 20
42298 tapes are eligible for verification
--min_data_on_tape specified, selecting only tapes with at least 1000000000000 bytes written
After selecting only tapes with at least 100000000000 bytes written, 42242 are eligible based on policy: random,
the following new tapes have been selected for verification: L95548, I53420, L73747, ...
Submitting verification for tape 195548 (media type: lto9, logical library: ibm119, tape pool: r_alice_raw, total files
Tape 195548 successfully submitted for verification.
Waiting 120 seconds to start the next verification job
...
```

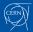

# The Tools — Tape Drive Config Generator

I need a solid device naming convention based on library data

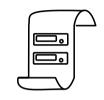

- \$ cta-ops-drive-config-generate
  - Extracts drive information form library output files
  - Encapsulates drive naming convention, generates unique names

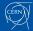

## The Tools — Tape Drive Config Generator

I need a solid device naming convention based on library data

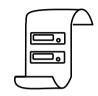

- \$ cta-ops-drive-config-generate
  - Extracts drive information form library output files
  - Encapsulates drive naming convention, generates unique names

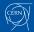

### The Tools — CTA Ops EOS

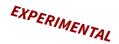

I have complex EOS instance + CTA operations to perform

- EOSCTA metadata operations
- Help manage little EOS disk buffers

- \$ cta-ops-get-path-from-eos
  - Fetch EOS path of given file ID
- \$ cta-ops-change-storage-class
  - Bulk change storage class of files in an EOS directory

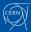

# The Tools — Tape Alerting System (TAS)

I need alerts and instant actions when something goes wrong

- \$ cta-ops-tape-alerting-system
  - Automatic response to drive or media related issues
  - Prevent damage, alert operators

EXPERIMENTAL

Dedicated talk: CTA Workshop 2024

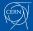

## Summary and Q&A

Upcoming release: 2.0

- Repository: https://gitlab.cern.ch/cta/cta-operations-utilities
- Documentation: https://cta.web.cern.ch/cta/pages/Documentation.html

#### Installation:

```
python3 -m pip install --extra-index-url
https://cta-public-repo.web.cern.ch/cta-operations/pip/simple/ --requirement
requirements.txt
```

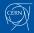

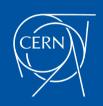

### Option 1

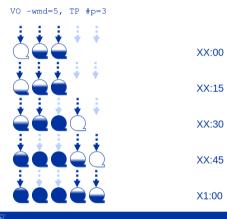

January 2022 Tape Lifecycle and Supply Logic 6

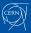